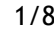

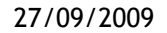

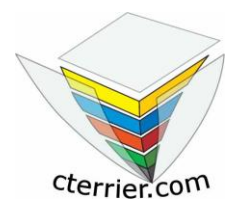

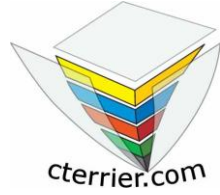

**Auteur** : C. Terrier ;<mailto:webmaster@cterrier.com> **;** http://www.cterrier.com **Utilisation :** Reproduction libre pour des formateurs dans un cadre pédagogique et non commercial

### **Exercice 1**

La société Internationale animation est spécialisée dans la sonorisation événementielle (concert, fêtes etc.) Elle réalise un chiffre d'affaires mensuel de 65 000 € et sa marge sur chiffre d'affaires est de 14 %.

Elle envisage d'embaucher un salarié supplémentaire qui serait payé 1 200 € brut par mois auquel il convient d'ajouter une prime de 13e mois de 1 000 € brute qui est versé en Décembre de chaque année.

Calculer le coût annuel de ce salarié pour la société sachant que les charges salariales sont de 20 % et les charges patronales de 60 %.

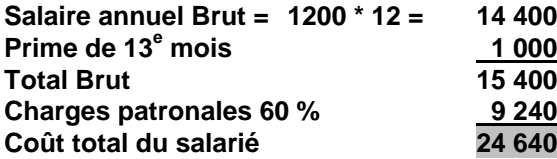

Elle en espère une augmentation de son chiffre d'affaires de 15 %. Le projet est il rentable ?

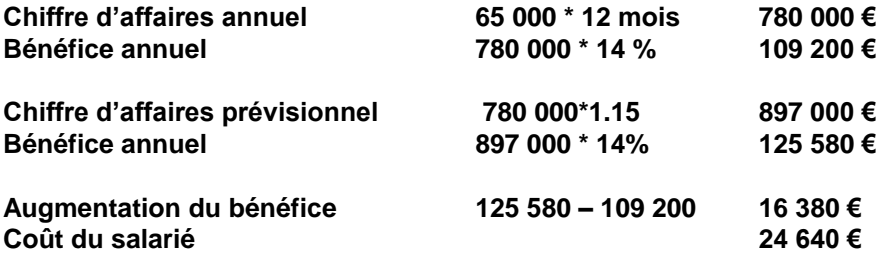

**Commentaire : Le coût du salarié est supérieur aux bénéfices qu'il produira, Il est préférable de renoncer à l'embauche.**

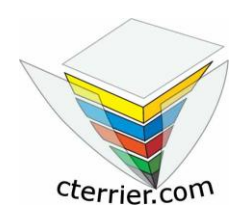

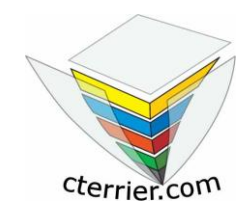

**Auteur** : C. Terrier ;<mailto:webmaster@cterrier.com> **;** http://www.cterrier.com **Utilisation :** Reproduction libre pour des formateurs dans un cadre pédagogique et non commercial

### **Exercice programmé 2 : Entreprise à horaires fixes**

Un salarié a effectué les heures suivantes en novembre dans une entreprise qui applique la loi sur les 35 heures

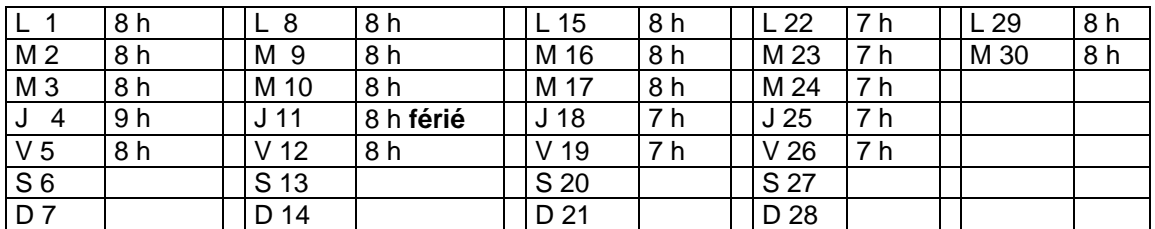

**1 - Faire le décompte des heures dans le tableau suivant :** 

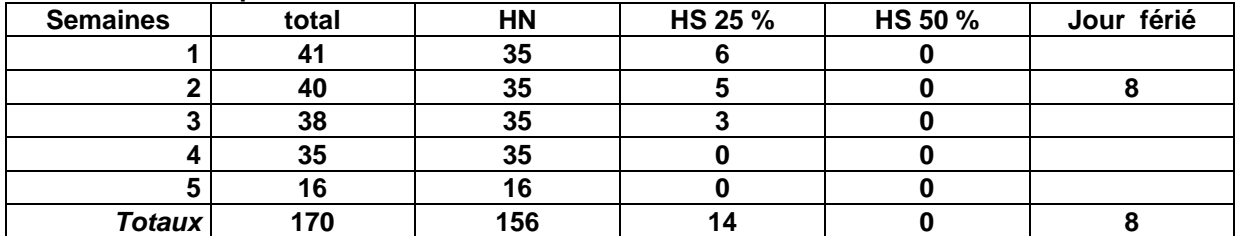

**2 - Calculez le salaire brut de ce salarié, sachant qu'il est rémunéré au taux de 9.50€ brut de l'heure et qu'il perçoit chaque mois une prime d'ancienneté de 60 € et une indemnité de salissure de 40 €.**

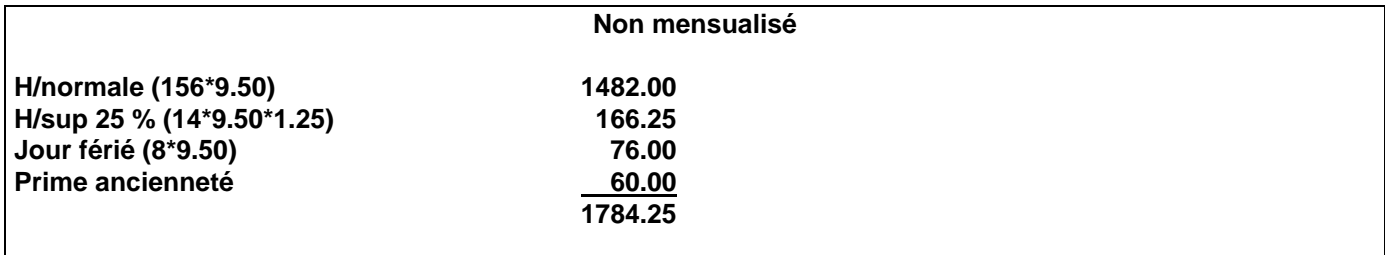

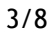

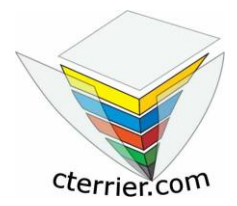

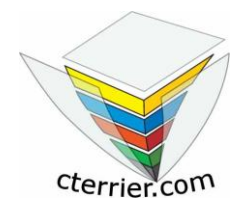

**Auteur** : C. Terrier ;<mailto:webmaster@cterrier.com> **;** http://www.cterrier.com **Utilisation :** Reproduction libre pour des formateurs dans un cadre pédagogique et non commercial

### **Exercice 3 : Entreprise à horaires fixes avec mensualisation**

Un salarié a effectué les heures suivantes en Septembre dans une entreprise qui applique la loi sur les 35 heures

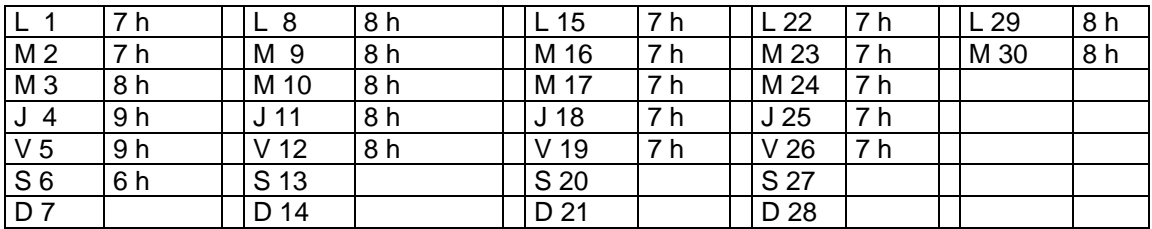

#### **1 - Faire le décompte des heures dans le tableau suivant :**

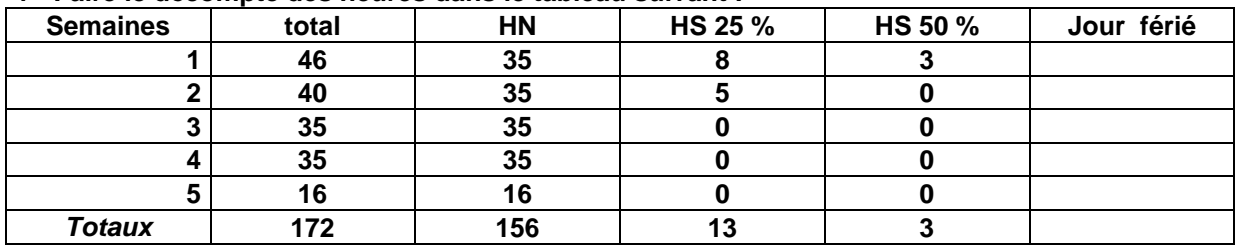

#### **2 - Calculez le salaire brut de ce salarié, sachant qu'il est rémunéré au taux de 10 € brut de l'heure et qu'il perçoit chaque mois une prime d'ancienneté de 50 € et une indemnité de salissure de 20 €.**

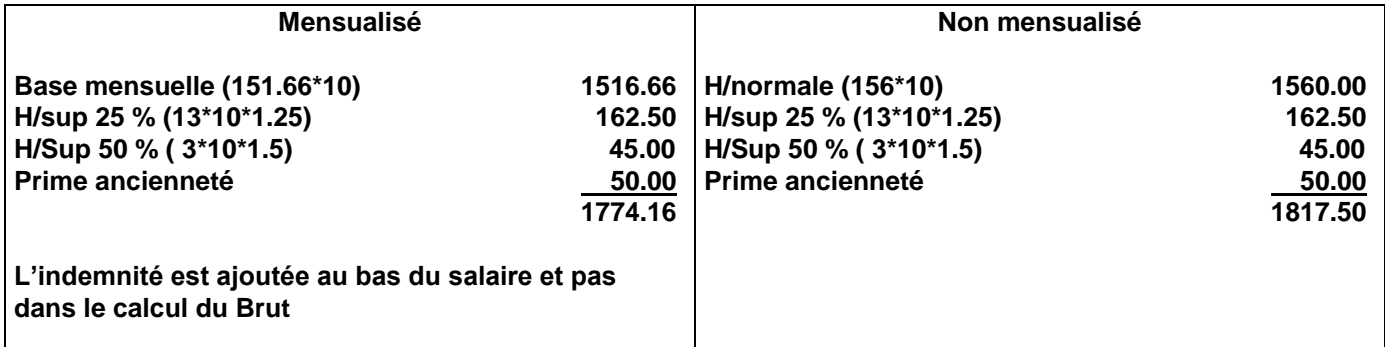

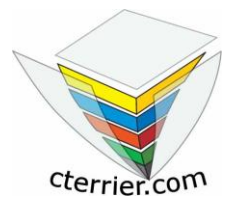

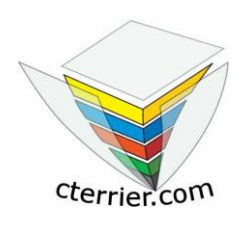

**Auteur** : C. Terrier ;<mailto:webmaster@cterrier.com> **;** http://www.cterrier.com **Utilisation :** Reproduction libre pour des formateurs dans un cadre pédagogique et non commercial

### **Exercice 4 : Entreprise à horaires fixes avec mensualisation**

Un salarié a effectué les heures suivantes en mars dans une entreprise qui applique la loi sur les 35 heures

#### **1 - Faire le décompte des heures dans le tableau suivant :**

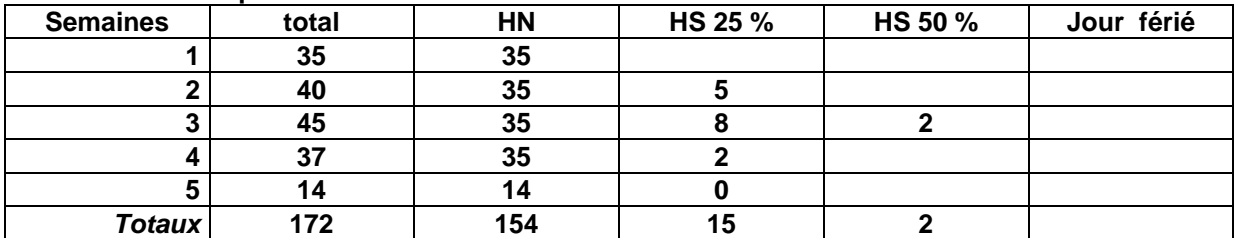

#### **2 - Calculez le salaire brut de ce salarié, sachant qu'il est rémunéré au taux de 12 € brut de l'heure**

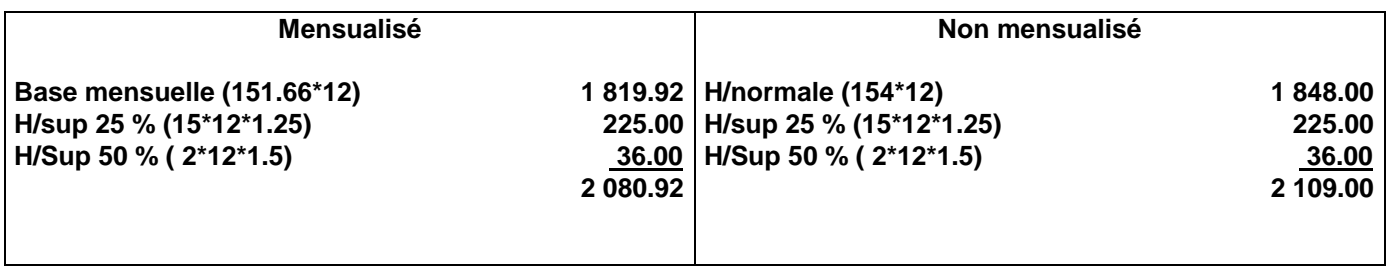

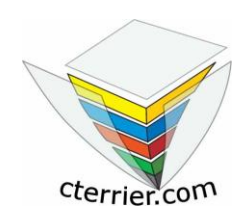

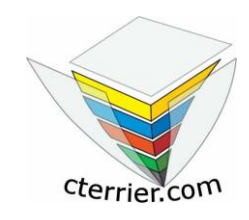

**Auteur** : C. Terrier ;<mailto:webmaster@cterrier.com> **;** http://www.cterrier.com **Utilisation :** Reproduction libre pour des formateurs dans un cadre pédagogique et non commercial

### **EXERCICE 5 : Entreprise à horaires variables**

La société pratique un horaire variable et la période de référence est la quinzaine. M. MANDALLAZ a travaillé comme suit au mois de Février

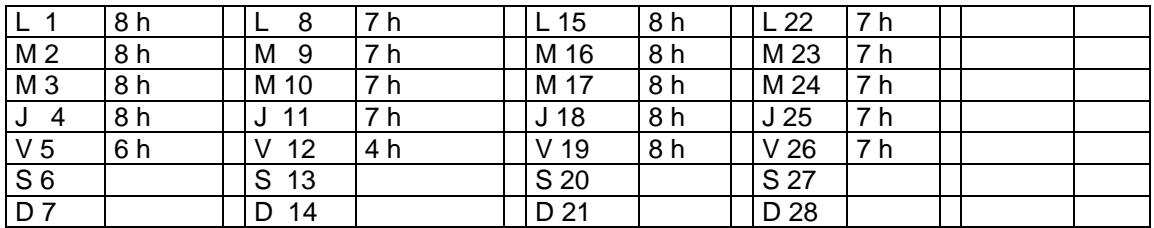

**1 - Faire le décompte des heures et calculer son salaire brut. Son taux horaire est de 7,80 €.** (Faire le calcul pour le cas où il est mensualisé et dans le cas où il ne l'est pas)

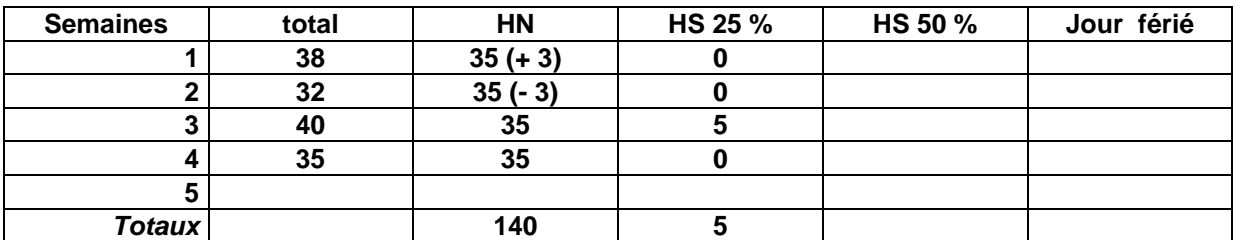

**2 - Calculez le salaire brut de ce salarié, sachant qu'il est rémunéré au taux de 7,80 € brut de l'heure perçoit chaque mois une prime d'ancienneté de 35€, un avantage en nature (logement de fonction) de 700 € et une indemnité de transport de 15 €.**

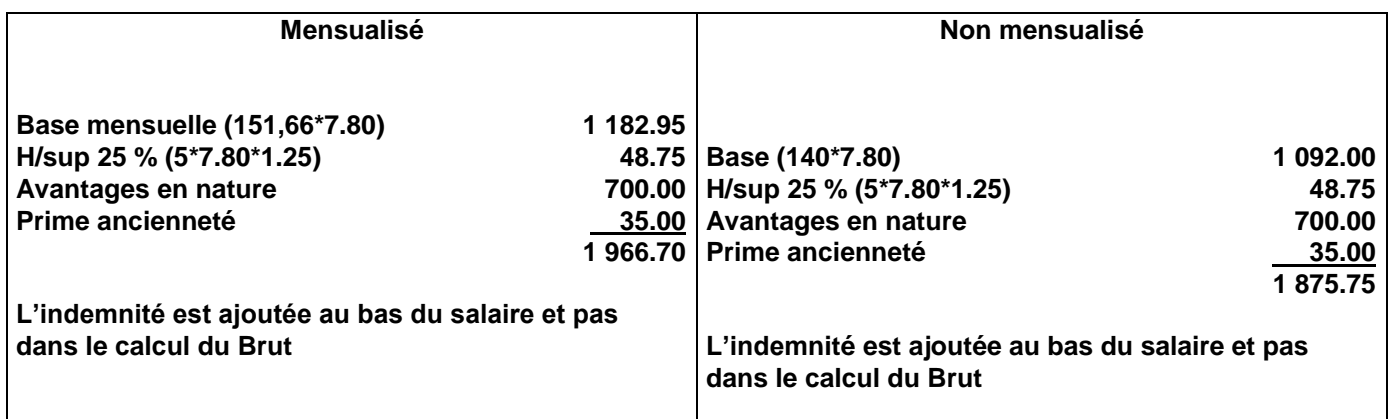

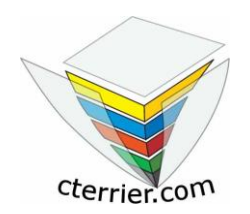

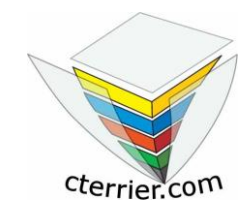

**Auteur** : C. Terrier ;<mailto:webmaster@cterrier.com> **;** http://www.cterrier.com **Utilisation :** Reproduction libre pour des formateurs dans un cadre pédagogique et non commercial

### **Exercice 6**

**1 - Faire le décompte des heures effectuées au cours de la semaine suivante, indiquer la répartition des heures et la nature des heures payées.**

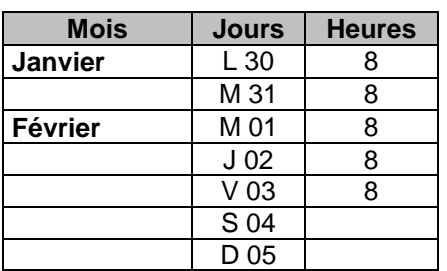

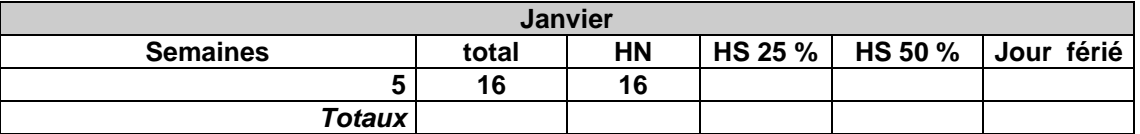

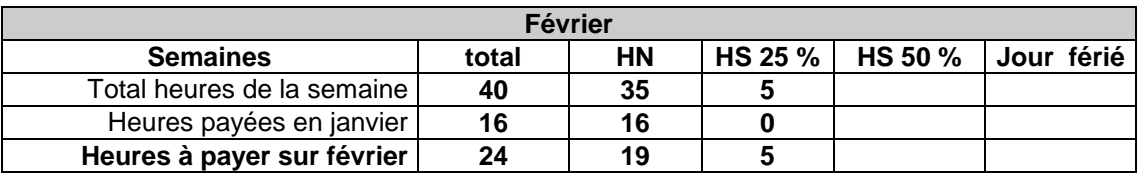

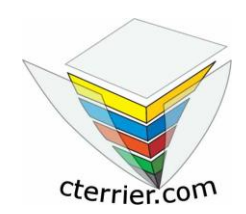

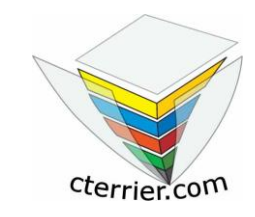

**Auteur** : C. Terrier ;<mailto:webmaster@cterrier.com> **;** http://www.cterrier.com **Utilisation :** Reproduction libre pour des formateurs dans un cadre pédagogique et non commercial

### **Exercice 7 :**

**1 - Faire le décompte des heures effectuées au cours de la semaine suivante, indiquer la répartition des heures et la nature des heures payées.**

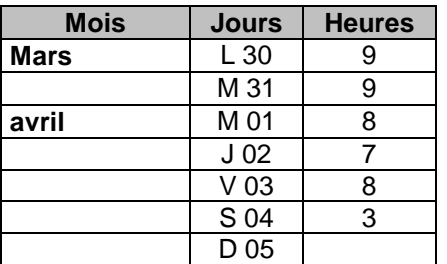

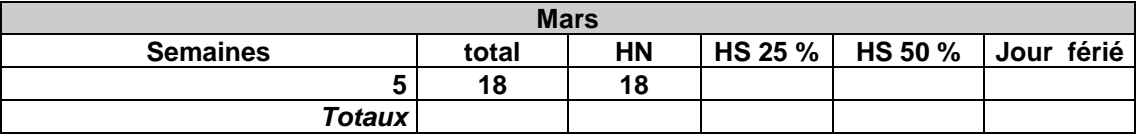

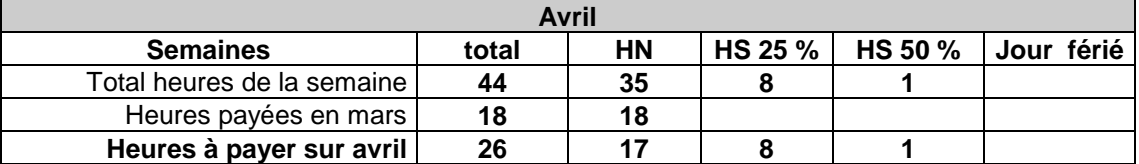

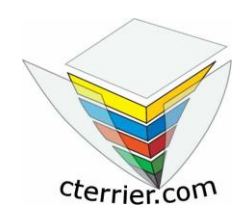

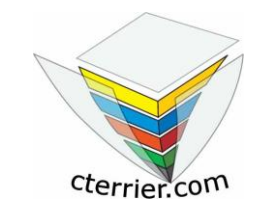

**Auteur** : C. Terrier ;<mailto:webmaster@cterrier.com> **;** http://www.cterrier.com **Utilisation :** Reproduction libre pour des formateurs dans un cadre pédagogique et non commercial

### **Exercice 8 :**

**1 - Faire le décompte des heures effectuées au cours de la semaine suivante, indiquer la répartition des heures et la nature des heures payées.**

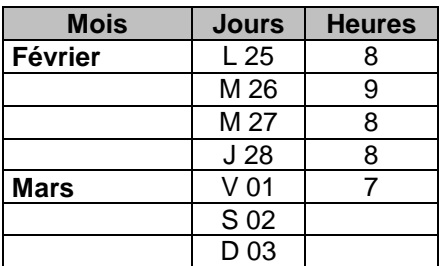

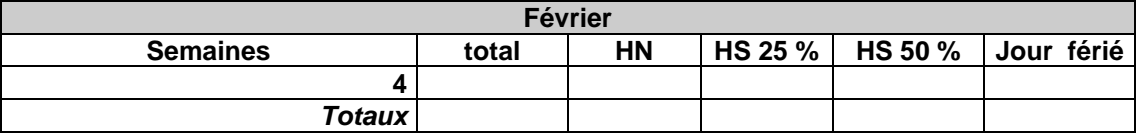

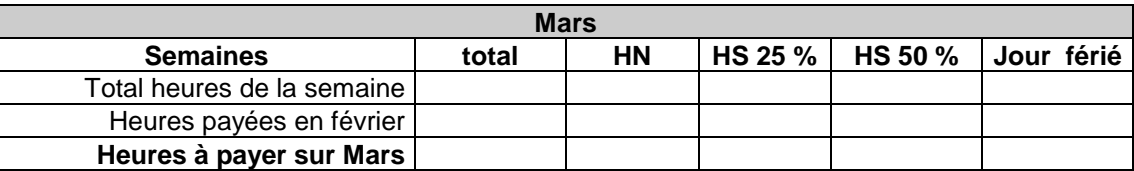